## **Payment option 1**

## **School direct purchase with credit card or EFT.**

Your school can purchase ICAS Assessments on behalf of students using credit card or EFT (tax invoice) by following the easy five step process below.

Once your school has purchased ICAS Assessments using this payment method, your ICAS school administrator will then import participating student details into the ICAS Assessment Portal to create student accounts and allocate licenses.

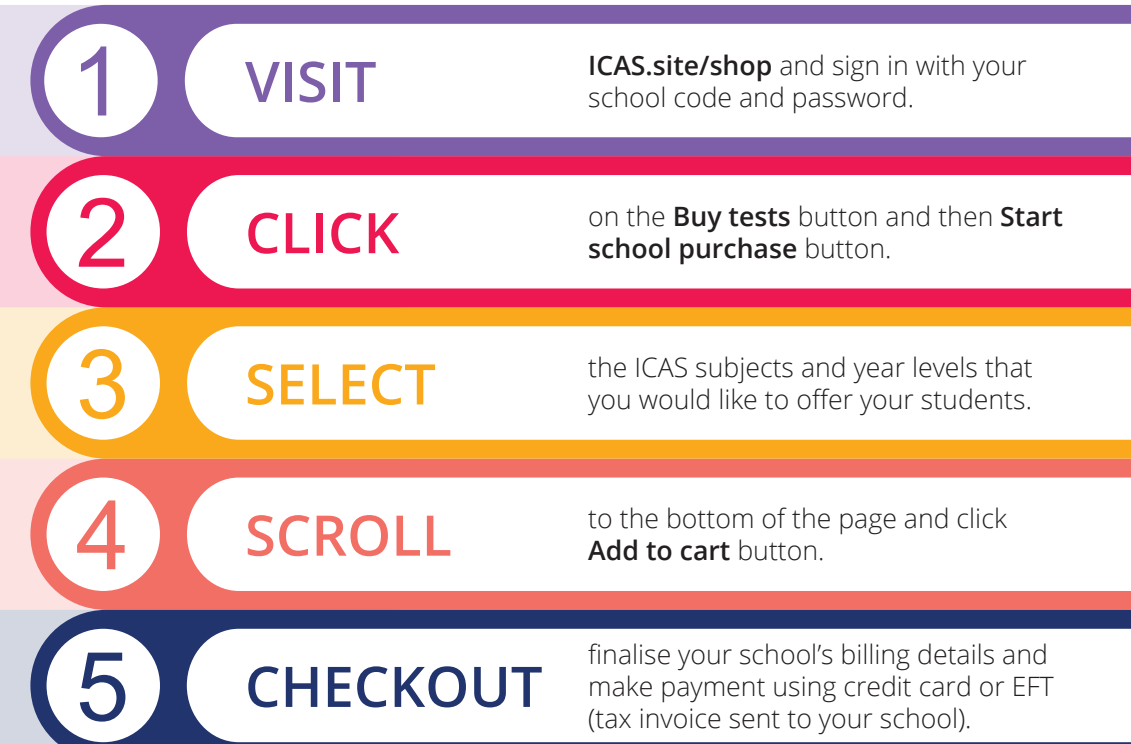

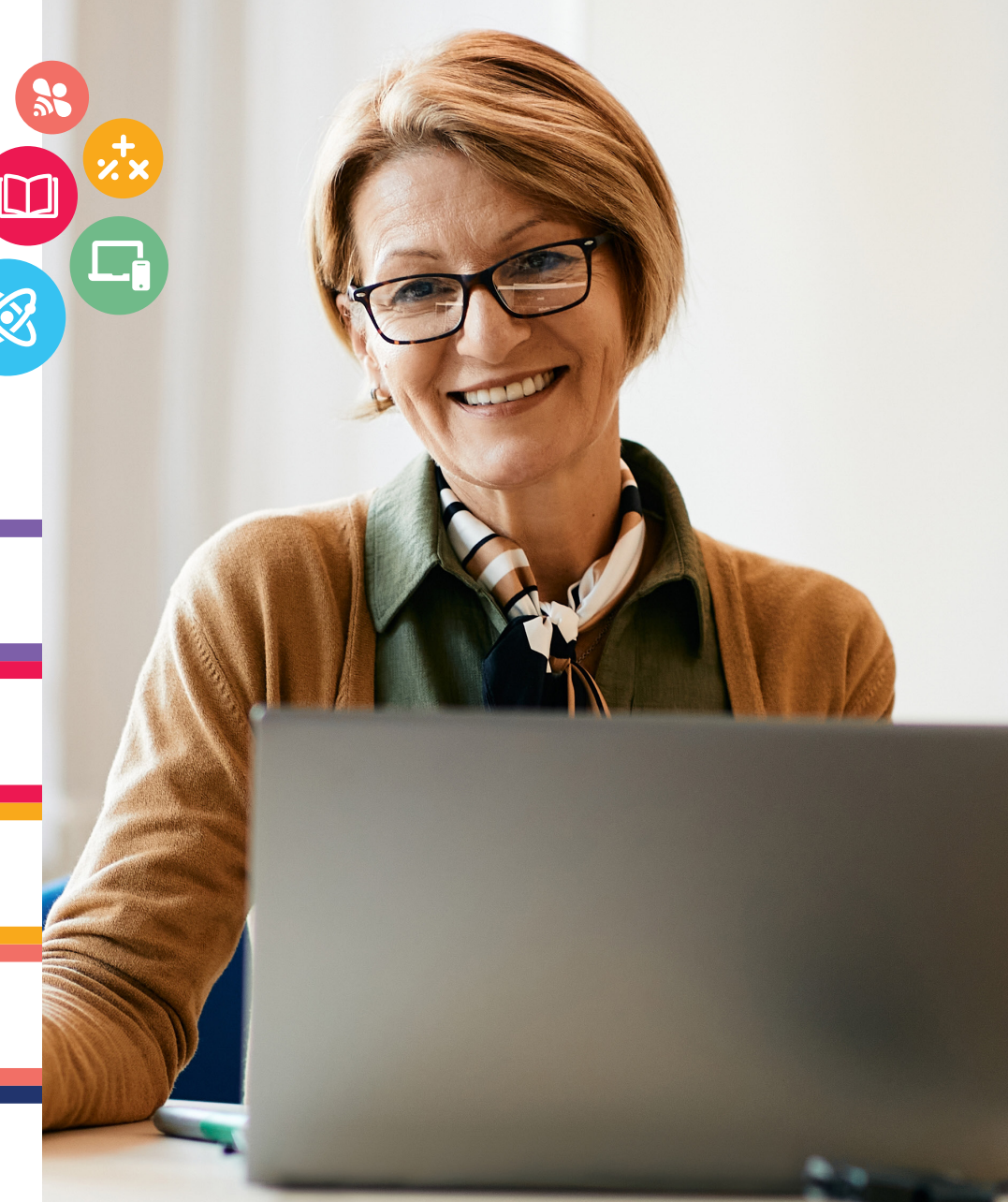

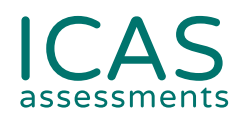

**School direct purchases close on Monday 29 July 2024.** Sign your school up today: **ICAS.site/shop**

15

## **Prefer a step-by-step video?**

Learn how to make a direct purchase in 3 minutes: **https://bit.ly/SchoolPurchaseTutorial**

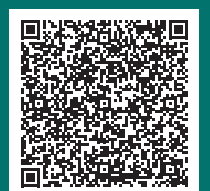